# Powertranz

**E-Commerce Non 3DS API v2.0**

**Integration Guide**

**September 1, 2022**

# Table of Contents

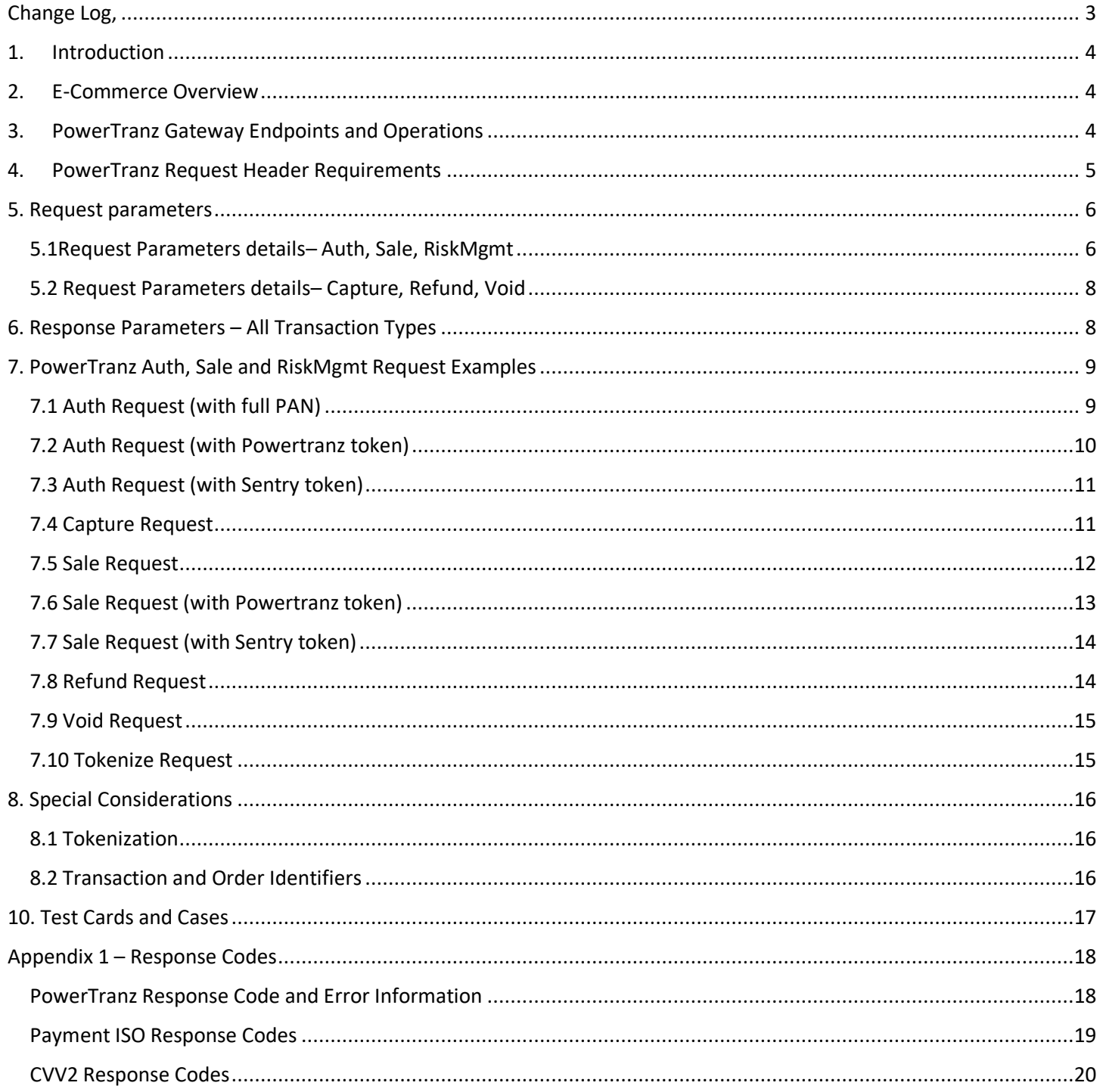

# <span id="page-2-0"></span>Change Log,

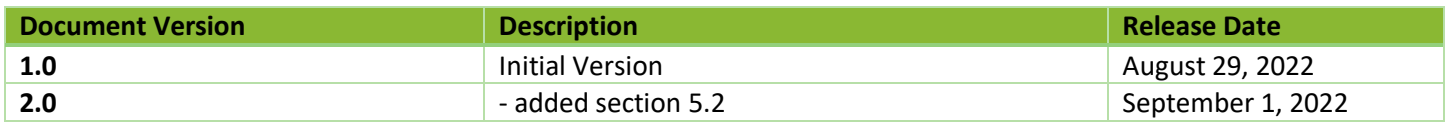

#### <span id="page-3-0"></span>1. Introduction

This document is a developer's guide for integrating PowerTranz payment processing without 3DS authentication. This integration guide covers e-commerce transactions with or without tokenization.

#### <span id="page-3-1"></span>2. E-Commerce Overview

The PowerTranz gateway supports tokenization sends financial requests (authorization, sale, capture, refund, or void) to the payment networks for cardholder authorization.

A financial request is initiated by using the Auth, Sale, Capture, Refund or Void endpoints.

A tokenize only request is initiated by using the RiskMgmt API with the Tokenize flag enabled.

Calls to the PowerTranz API are performed by using REST with JSON over HTTPS as the transport protocol.

Externally accessible BASE URLs for the PowerTranz endpoints are:

**Staging:** https://staging.ptranz.com/api/<endpoint>

Prod: https://*TBD.ptranz.com/api/<endpoint>* 

Note: production URL will be provided when transitioning to production environment

#### <span id="page-3-2"></span>3. PowerTranz Gateway Endpoints and Operations

PowerTranz exposes a set of financial and nonfinancial endpoints for merchant transaction processing. The table below shows endpoints with a brief description of their usage and their URL.

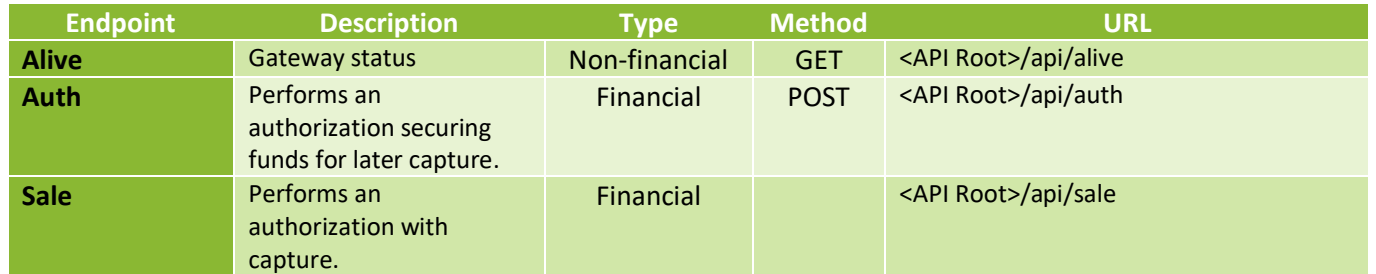

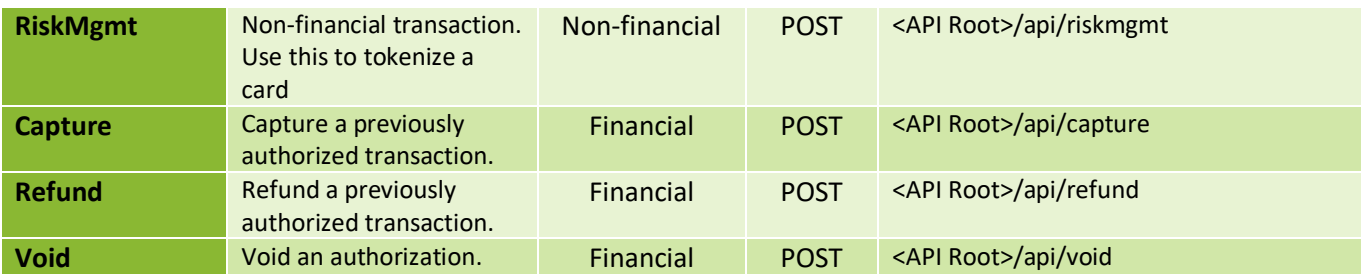

The Swagger page for PowerTranz API provides parameter information in JSON format.

<https://staging.ptranz.com/api/swagger/index.html>

#### <span id="page-4-0"></span>4. PowerTranz Request Header Requirements

All requests to endpoints are HTTP POST requests over TLS with JSON payloads in the body. It is mandatory that the http header includes merchant authentication parameters (e.g. PowerTranzId and Password). Merchants should call PowerTranz API endpoints using a HTTP POST and send request parameters in JSON format.

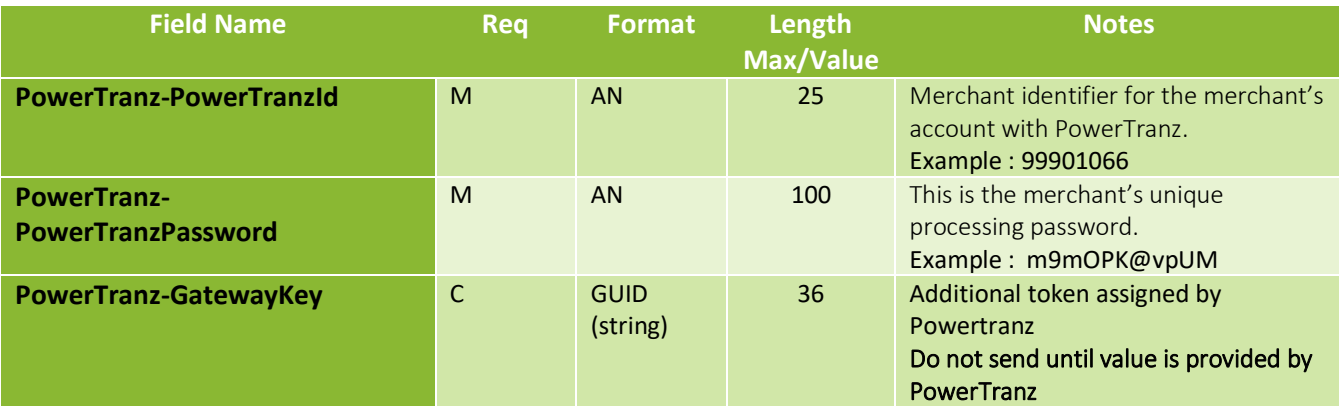

# <span id="page-5-0"></span>5. Request parameters

#### <span id="page-5-1"></span>5.1Request Parameters details– Auth, Sale, RiskMgmt

**(M)andatory, (O)ptional, (C)onditional**

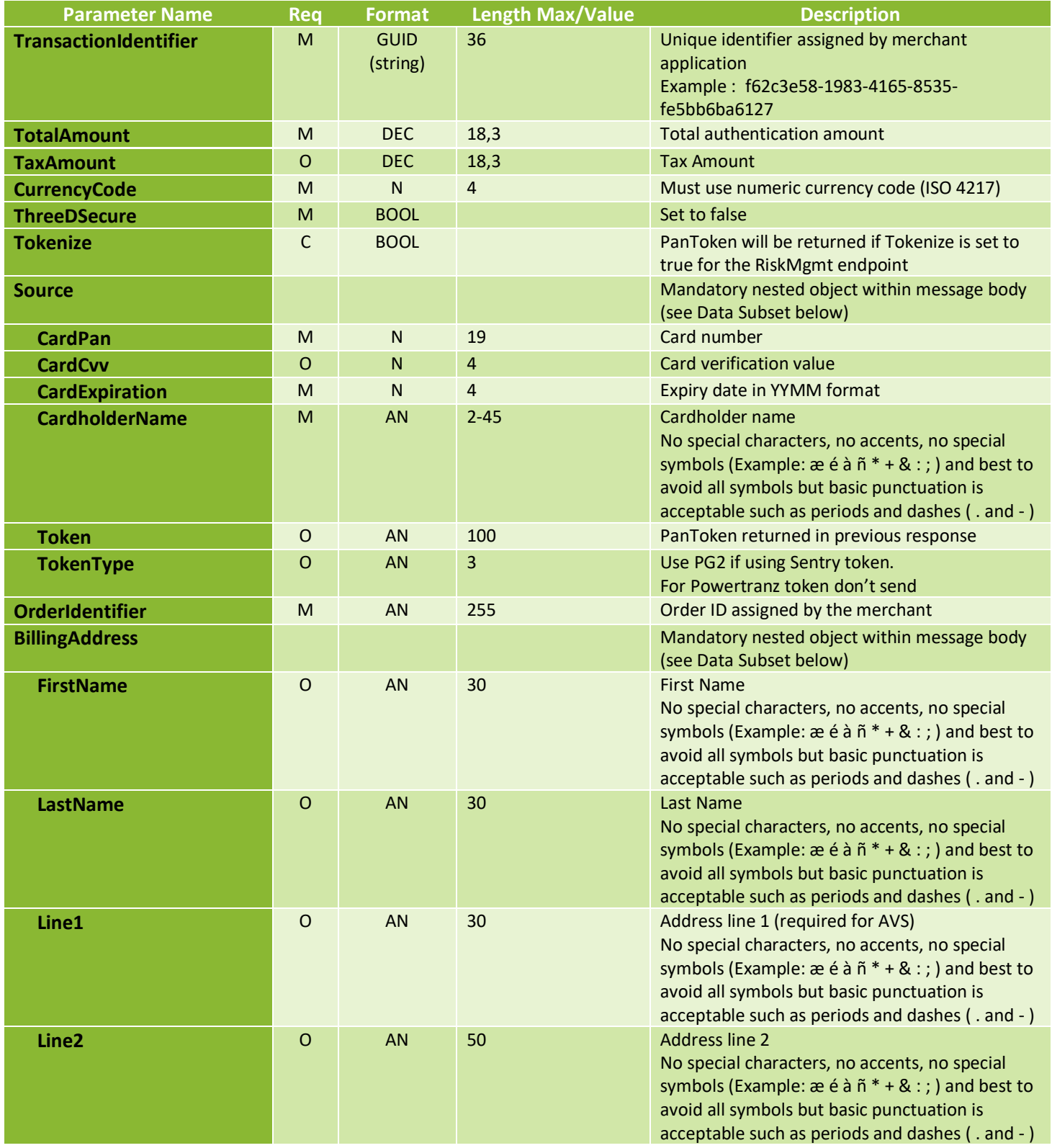

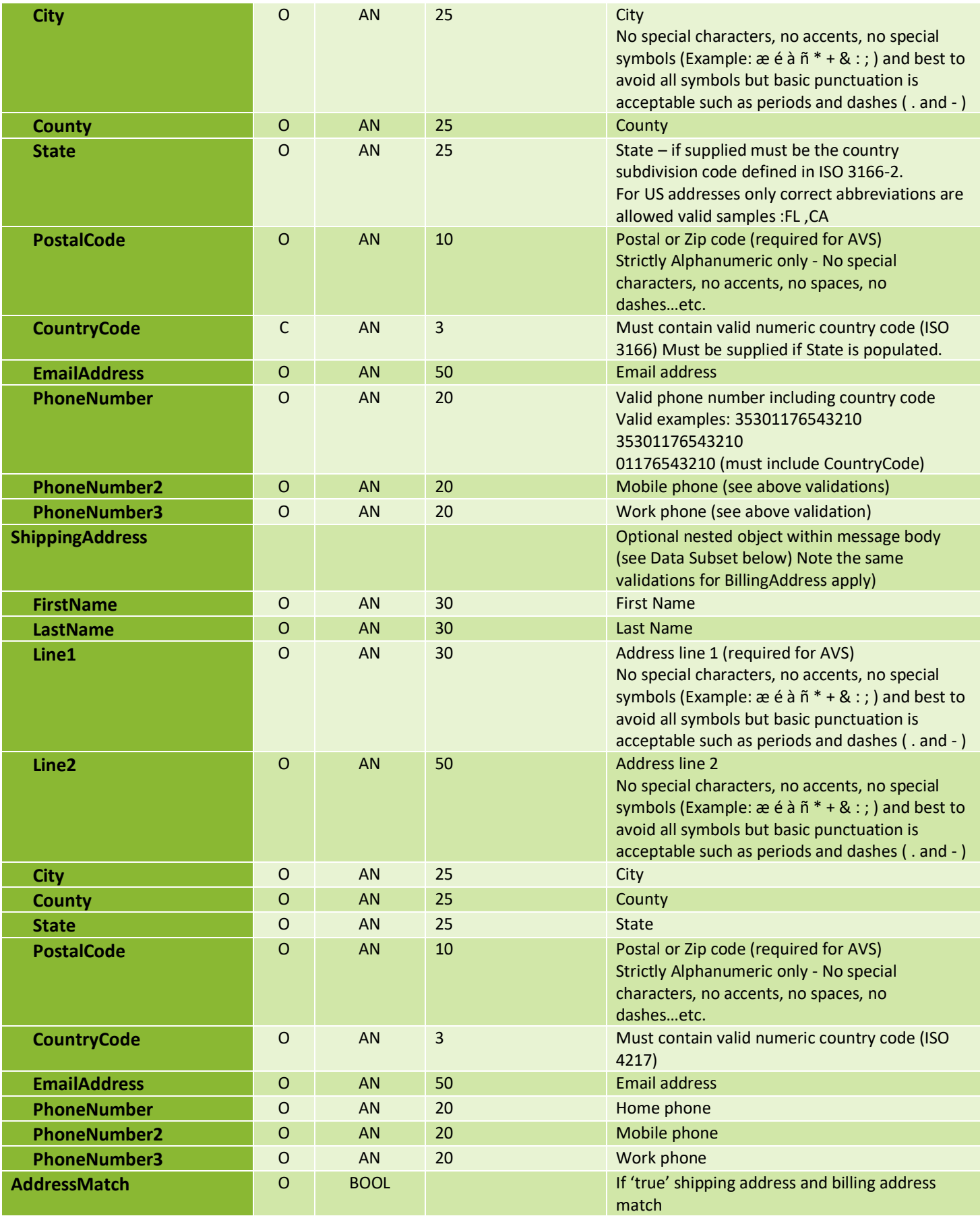

#### <span id="page-7-0"></span>5.2 Request Parameters details– Capture, Refund, Void

#### **(M)andatory, (O)ptional, (C)onditional**

Note: partial voids are not supported. Only partial captures are supported.

For certain acquirers a void is required after the partial capture to close the transaction. Please check with the support team for details on how to process partial captures.

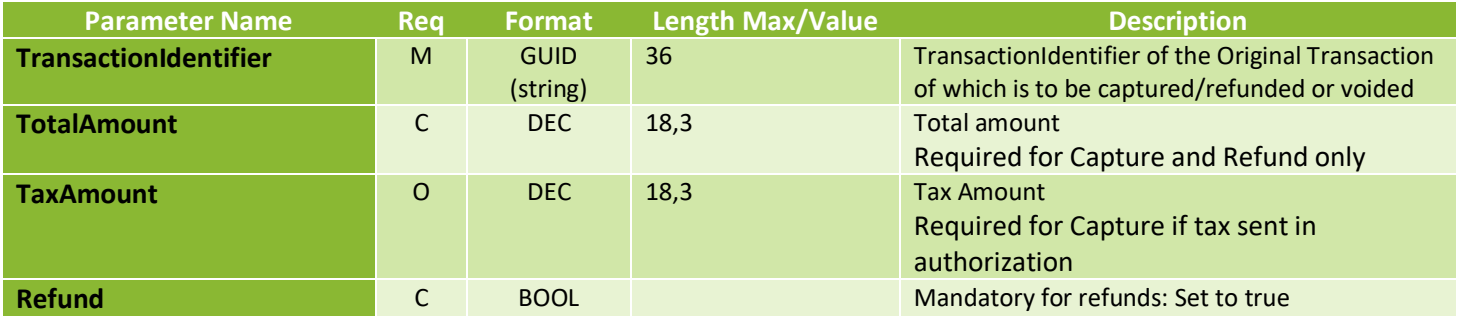

#### <span id="page-7-1"></span>6. Response Parameters – All Transaction Types

(P)resent, (C)onditional

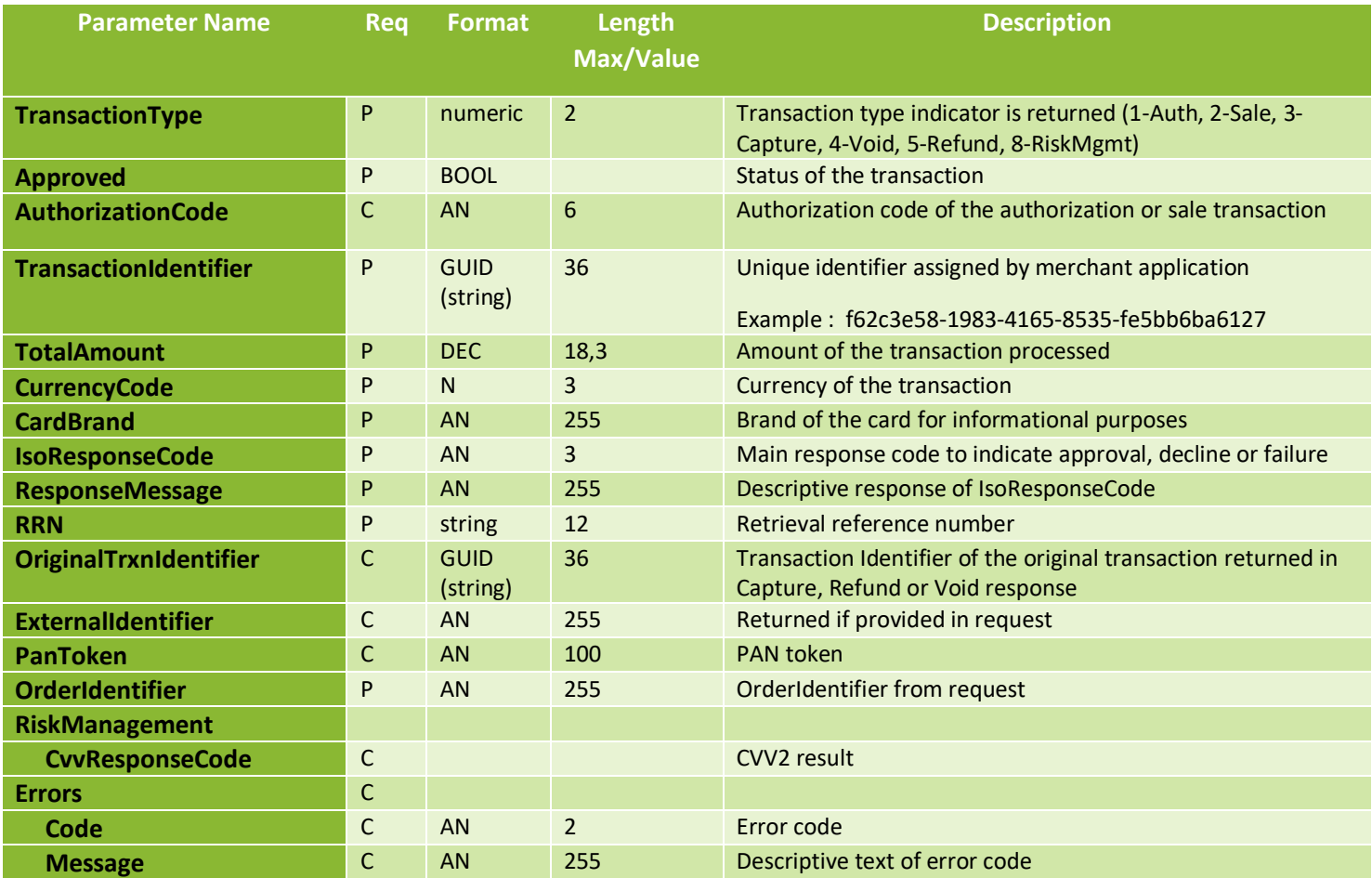

# <span id="page-8-0"></span>7. PowerTranz Auth, Sale and RiskMgmt Request Examples

The Auth, Sale and RiskMgmt requests all inherit from the same base and they share the same parameters.

Note: Some parameters can/must be excluded depending on the nature of the request.

#### <span id="page-8-1"></span>7.1 Auth Request (with full PAN)

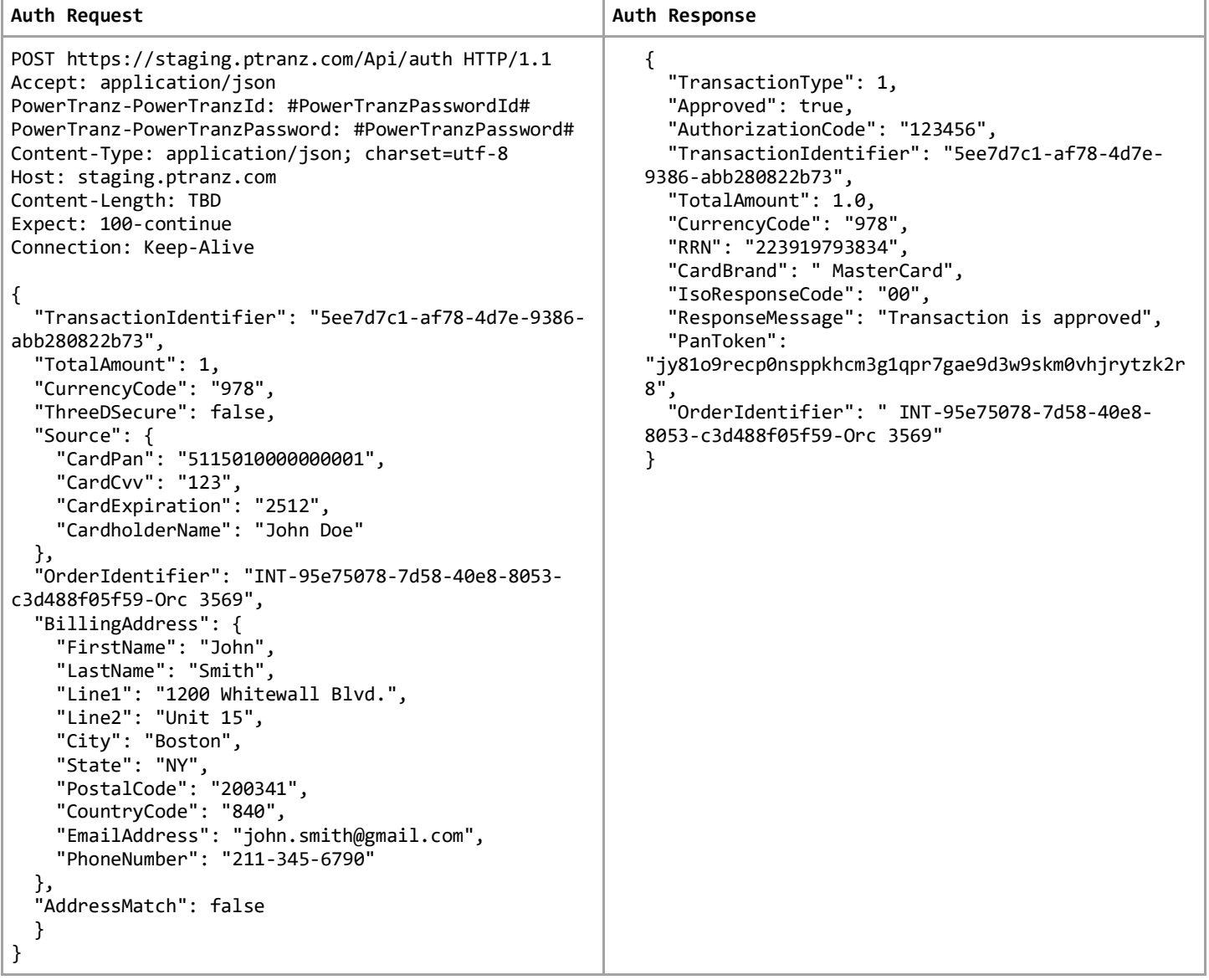

# <span id="page-9-0"></span>7.2 Auth Request (with Powertranz token)

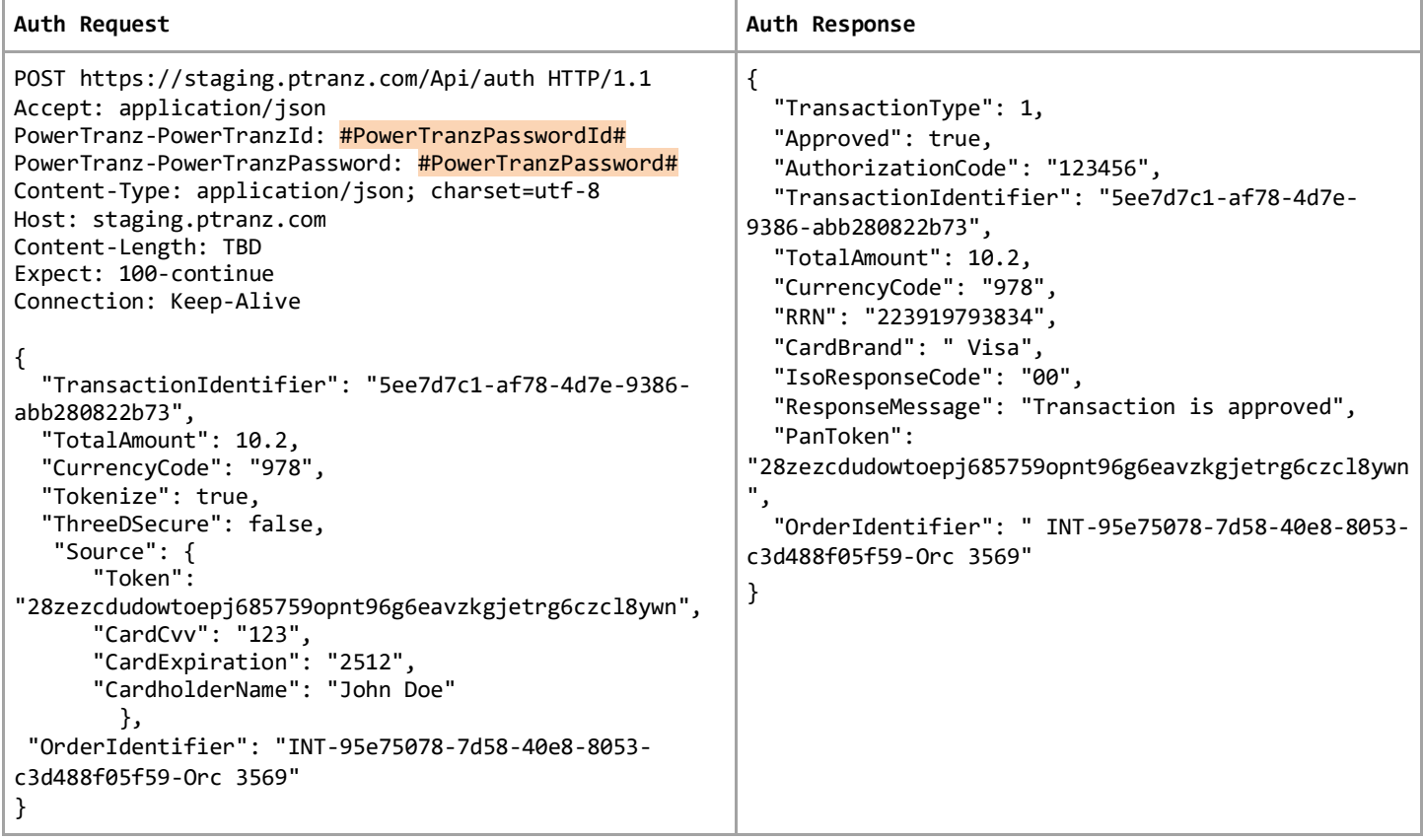

## <span id="page-10-0"></span>7.3 Auth Request (with Sentry token)

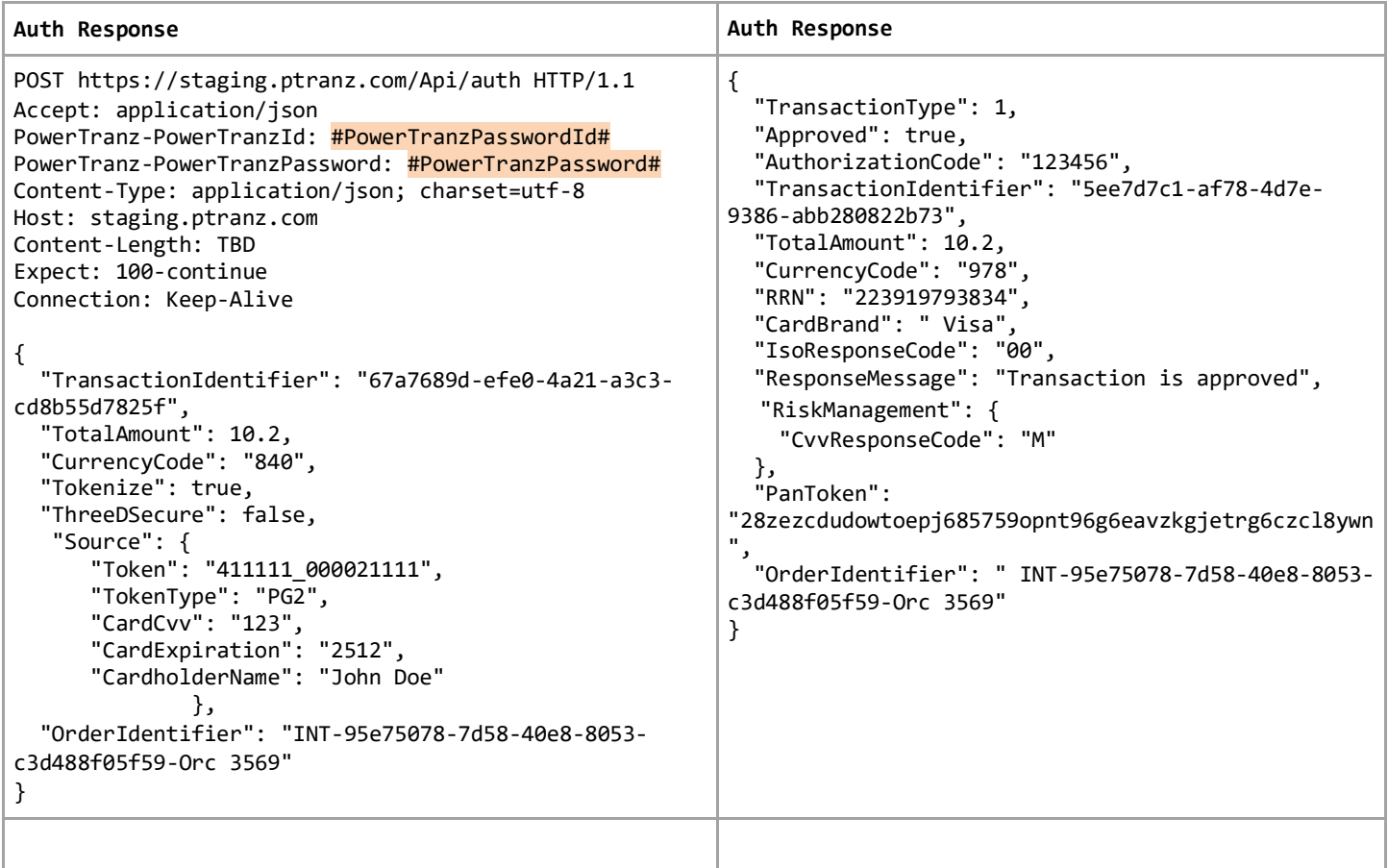

#### <span id="page-10-1"></span>7.4 Capture Request

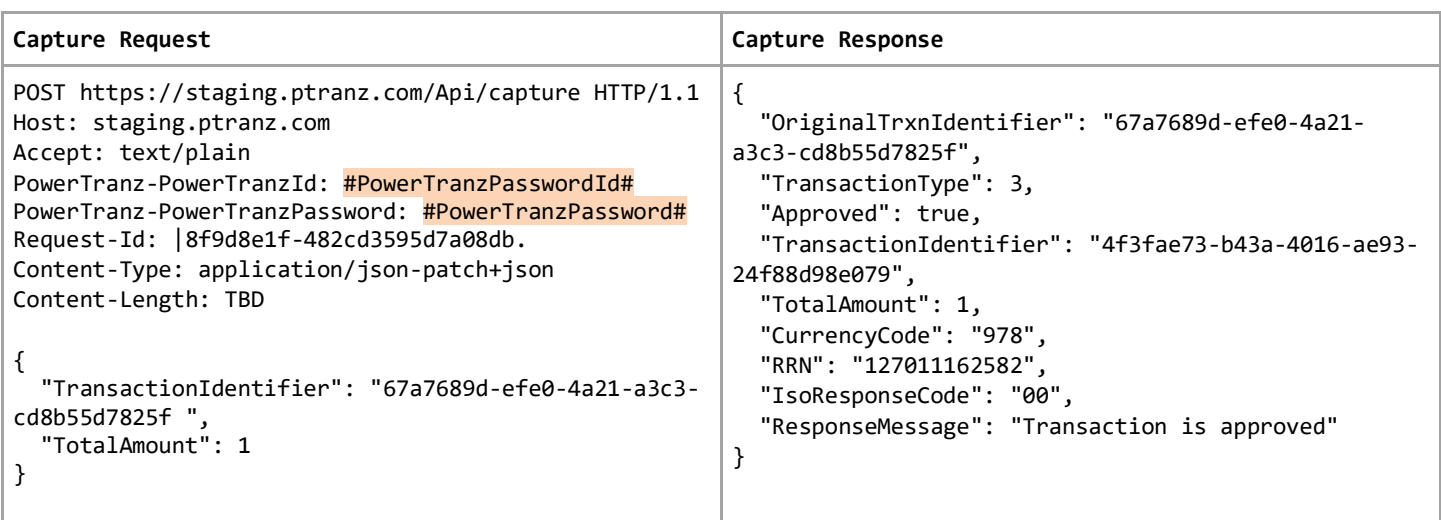

## <span id="page-11-0"></span>7.5 Sale Request

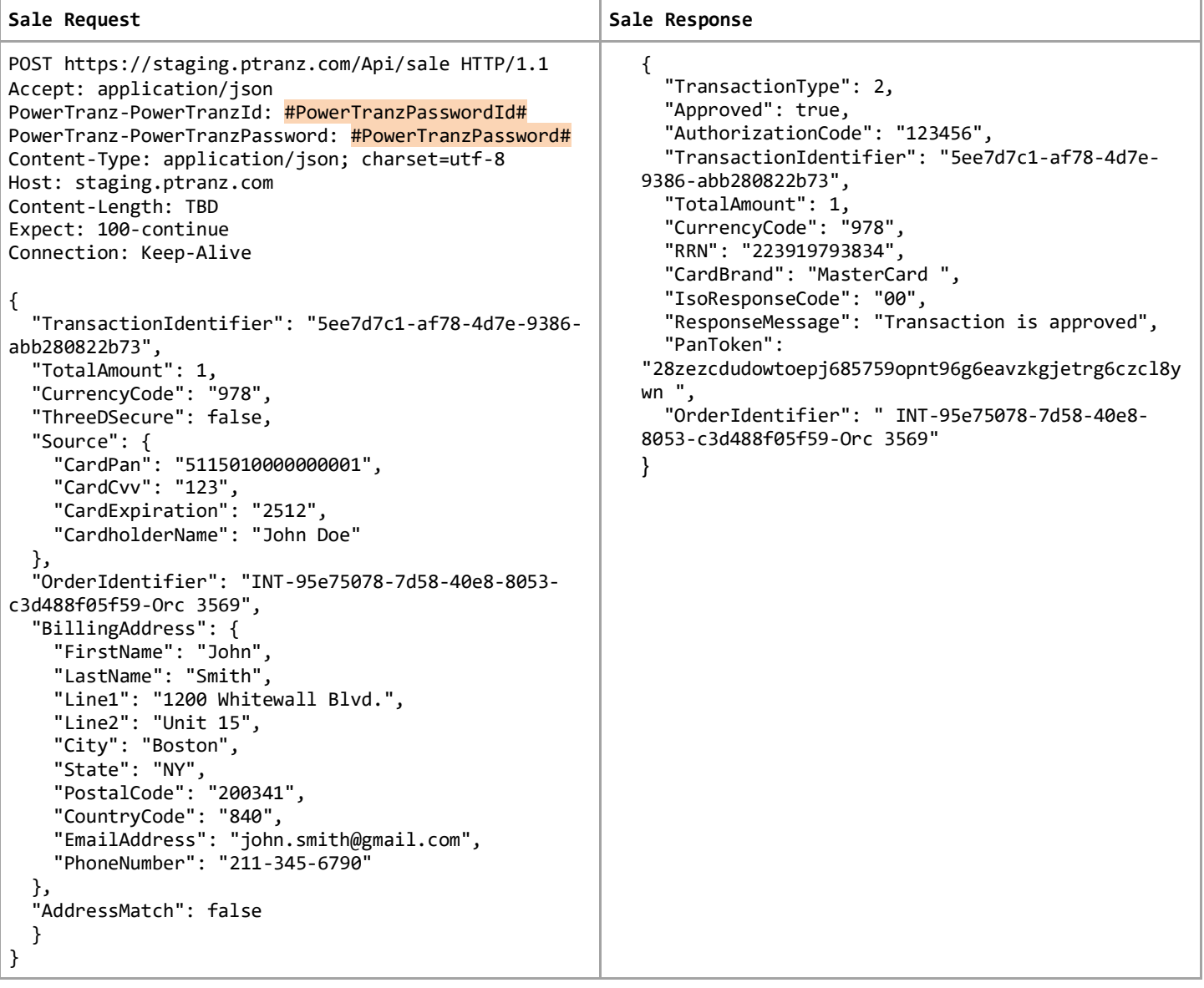

## <span id="page-12-0"></span>7.6 Sale Request (with Powertranz token)

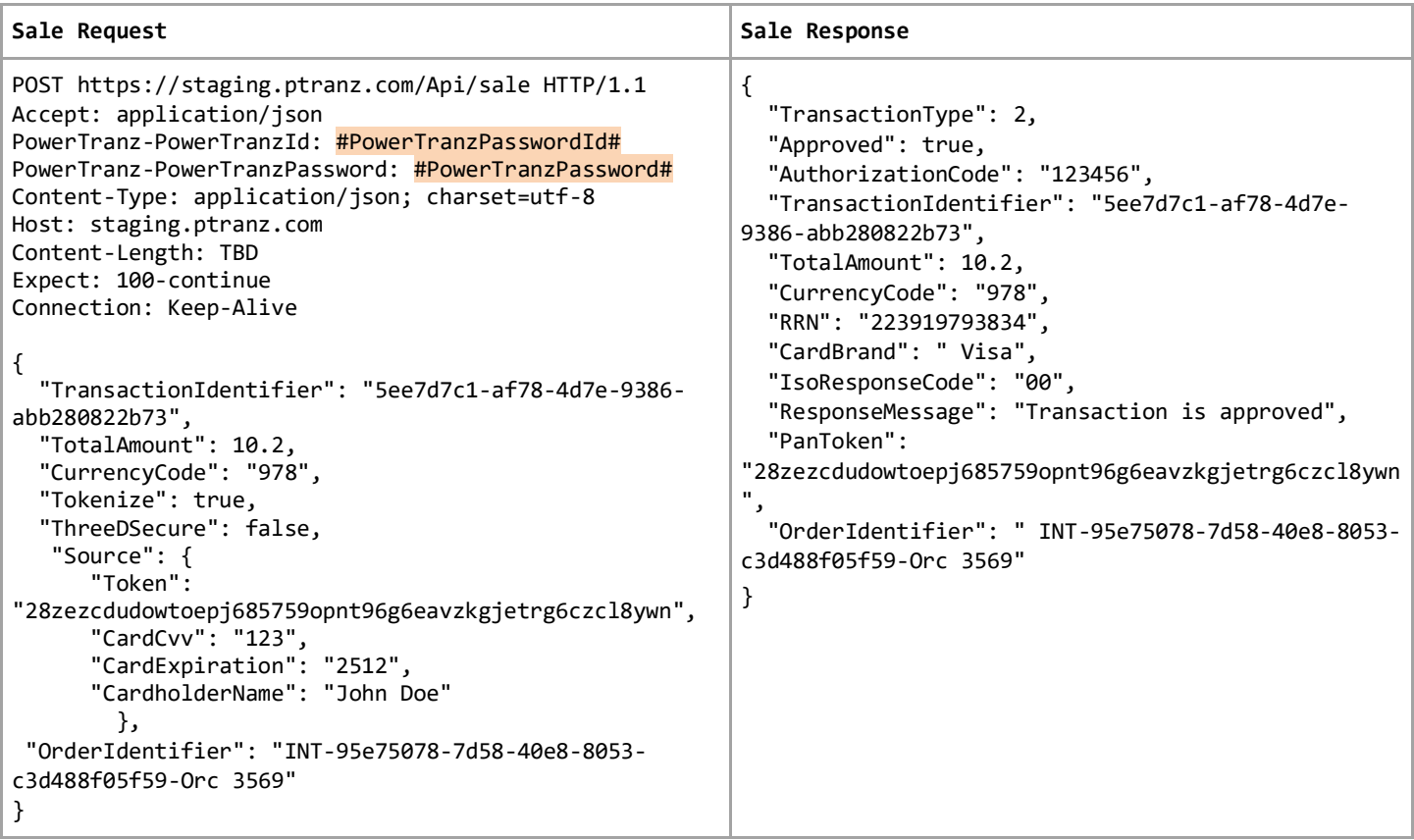

## <span id="page-13-0"></span>7.7 Sale Request (with Sentry token)

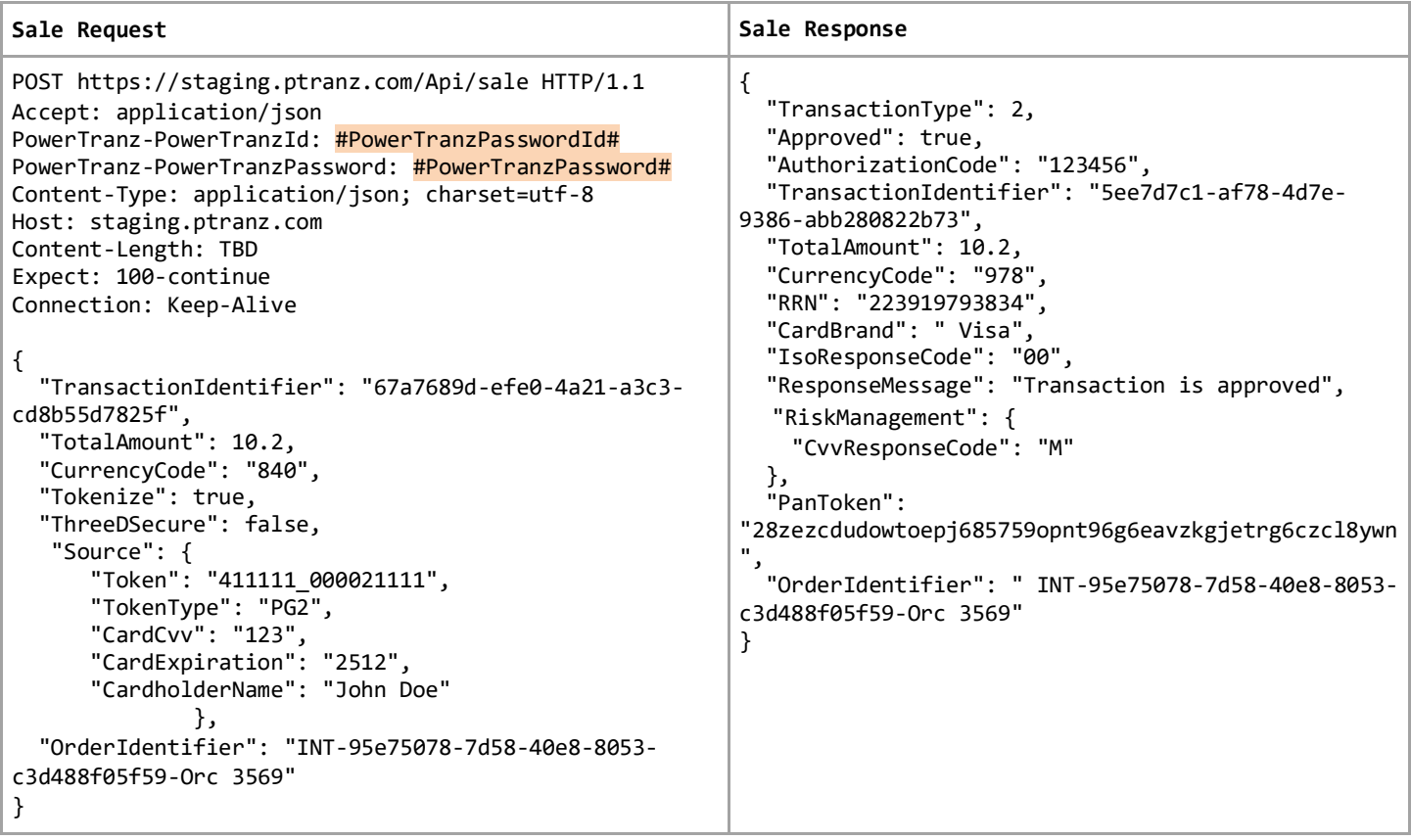

## <span id="page-13-1"></span>7.8 Refund Request

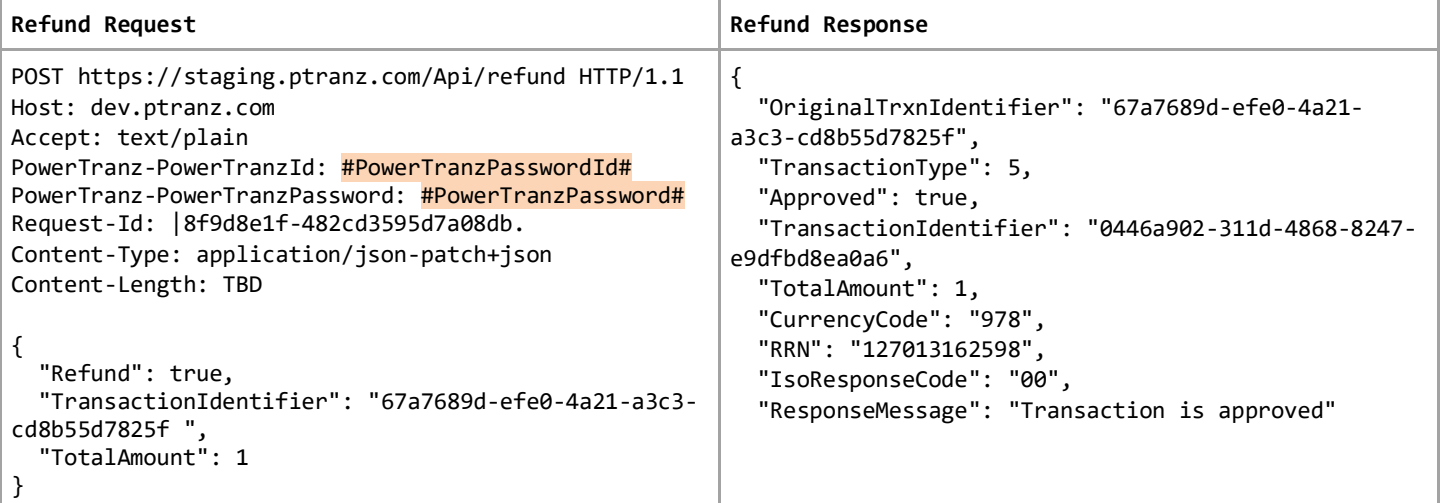

## <span id="page-14-0"></span>7.9 Void Request

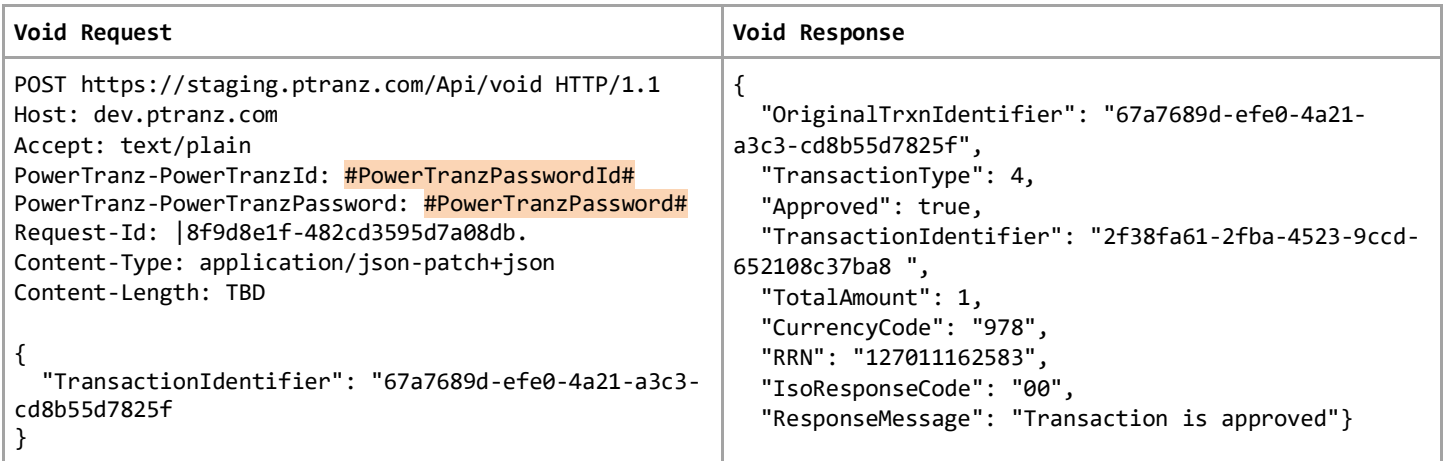

## <span id="page-14-1"></span>7.10 Tokenize Request

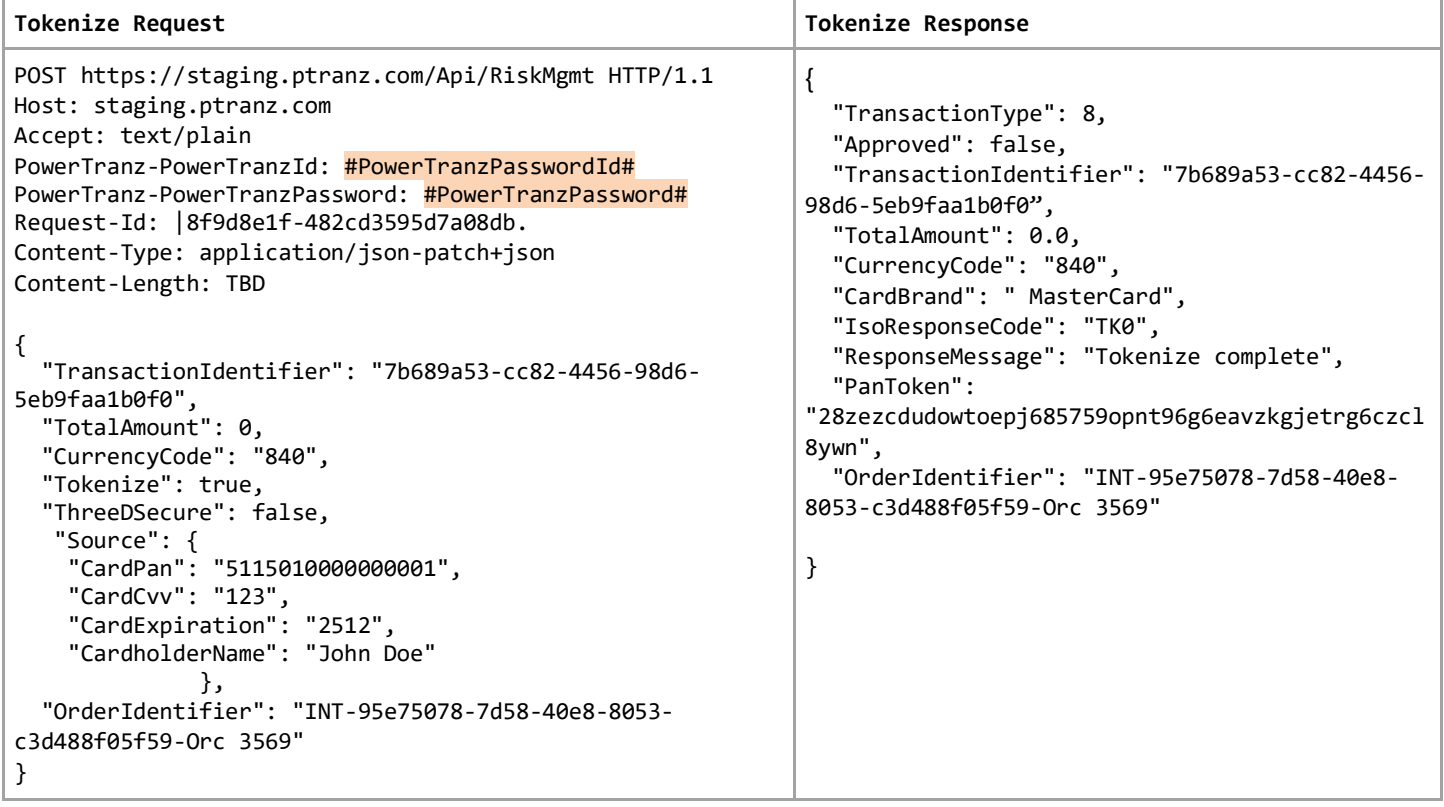

#### <span id="page-15-0"></span>8. Special Considerations

#### <span id="page-15-1"></span>8.1 Tokenization

Use the RiskMgmt endpoint to tokenize a card and return a PanToken. This token can be used subsequently to make financial transactions.

If the card is expired a tokenize request is required to update the expiry date.

TokenType is only required if a legacy Sentry Token is used in the transaction request. In this case send TokenType with value "PG2". Otherwise, don't send TokenType field.

A PanToken will also be returned for financial transactions if desired. Please check with the support team for details on how to enable the return of PanToken on financial transactions.

#### <span id="page-15-2"></span>8.2 Transaction and Order Identifiers

PowerTranz requires a unique *TransactionIdentifier* **and** *OrderIdentifier* for all transactions that should be generated by the merchant.

The TransactonIdentifier is a GUID format and is the unique ID within PowerTranz.

The OrderIdentifier is one of the values used in the Merchant Portal and reports and must be unique for each approved transaction.

## <span id="page-16-0"></span>10. Test Cards and Cases

Authorizations/Sales will approve for the following test cases.

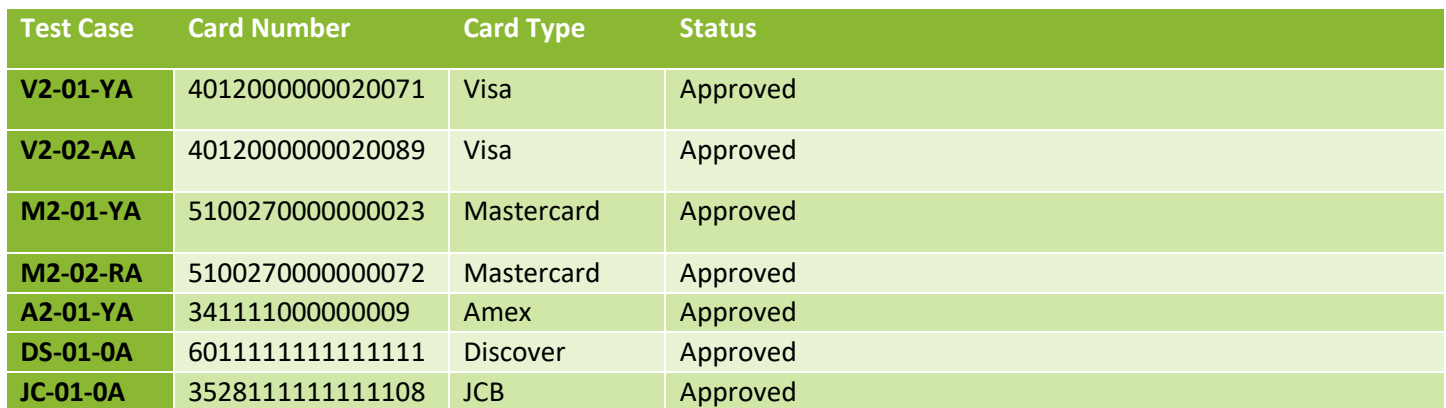

Authorizations/Sales will decline for the following test cases

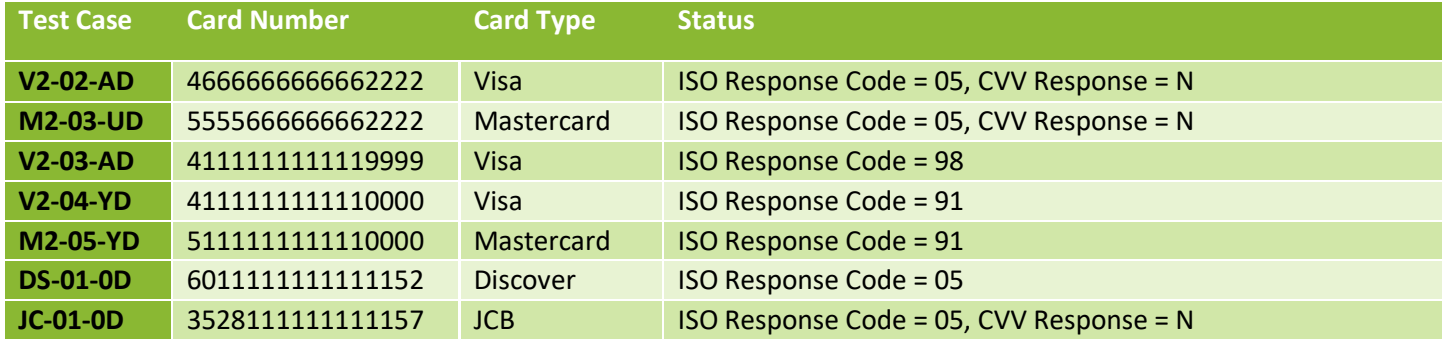

# <span id="page-17-0"></span>Appendix 1 – Response Codes

<span id="page-17-1"></span>PowerTranz Response Code and Error Information

#### Approved

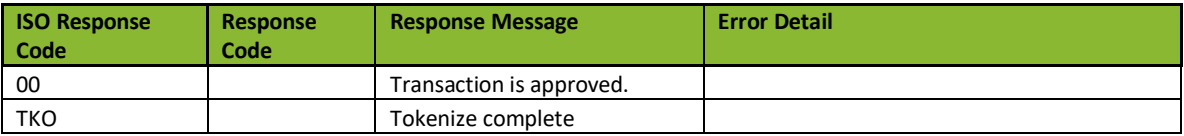

#### Declined

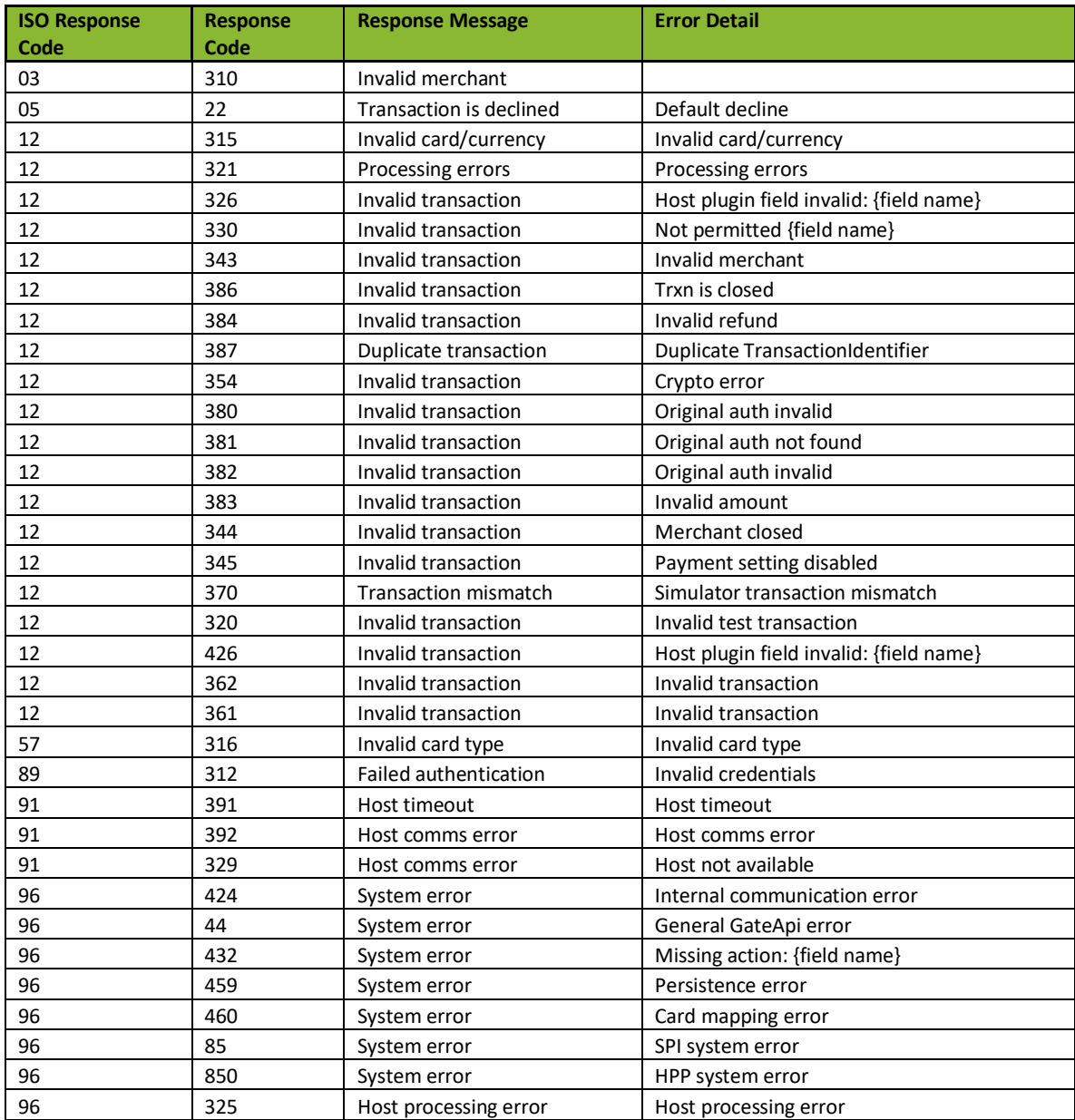

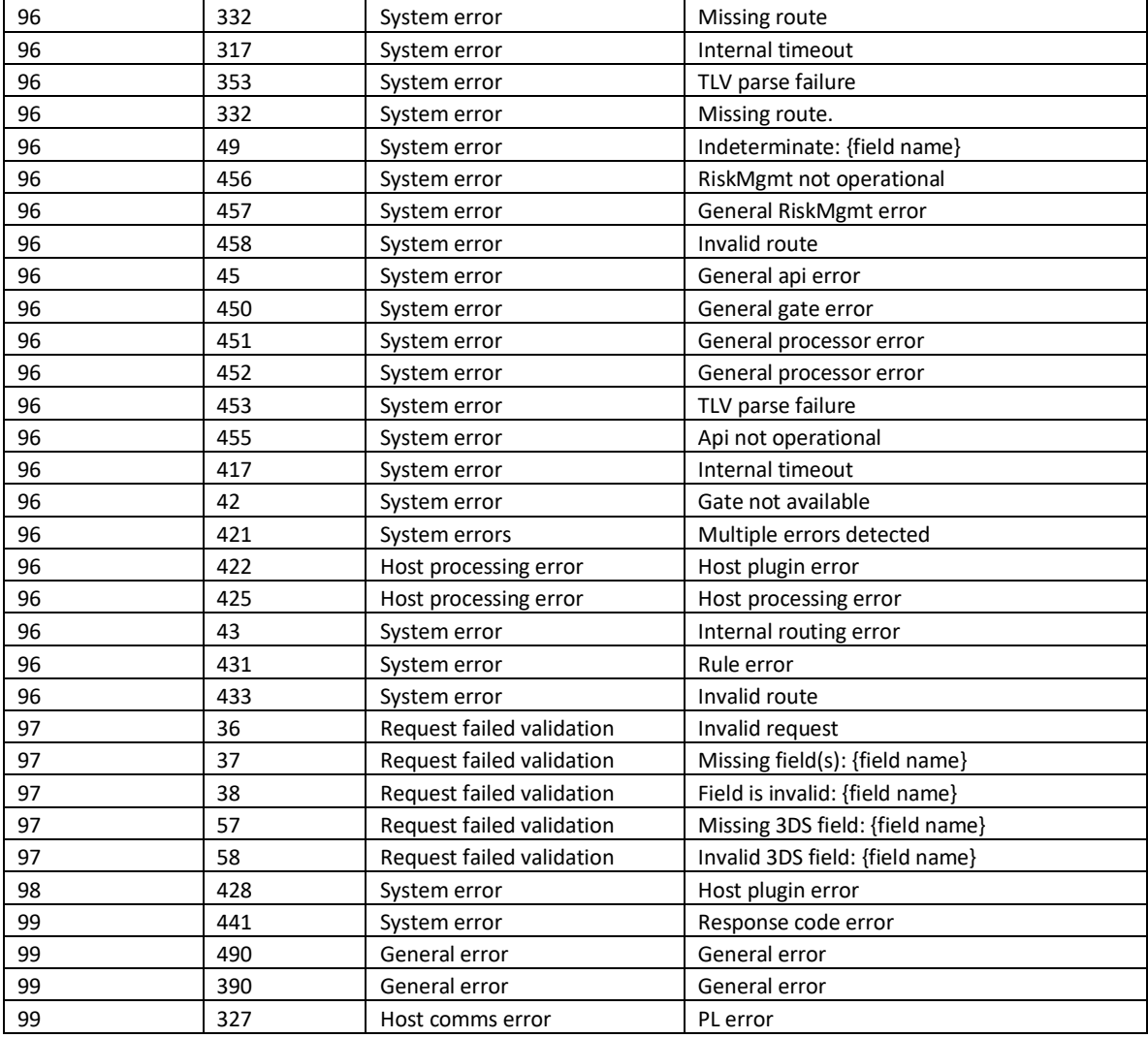

# <span id="page-18-0"></span>Payment ISO Response Codes

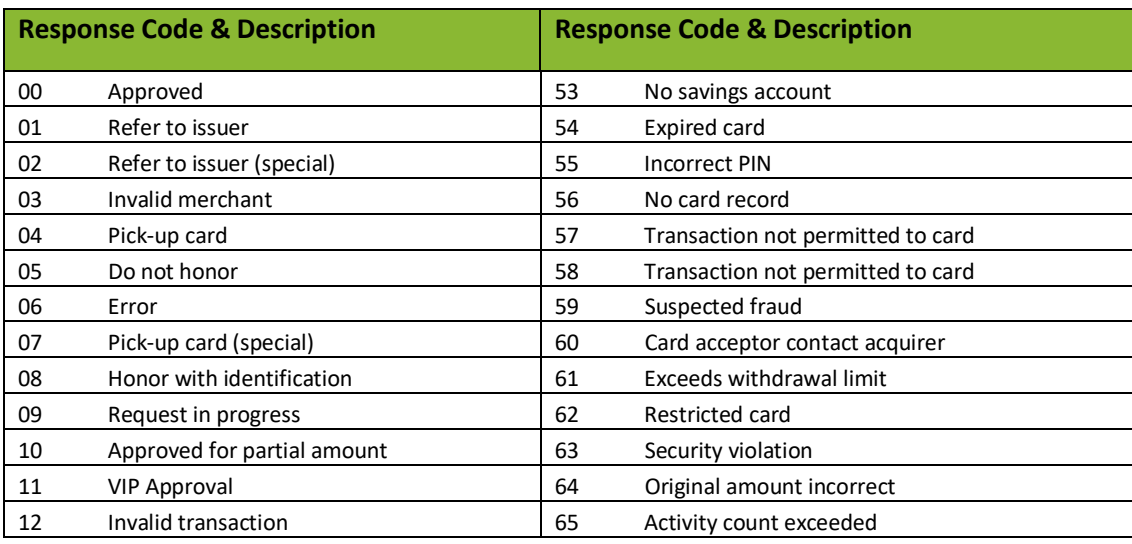

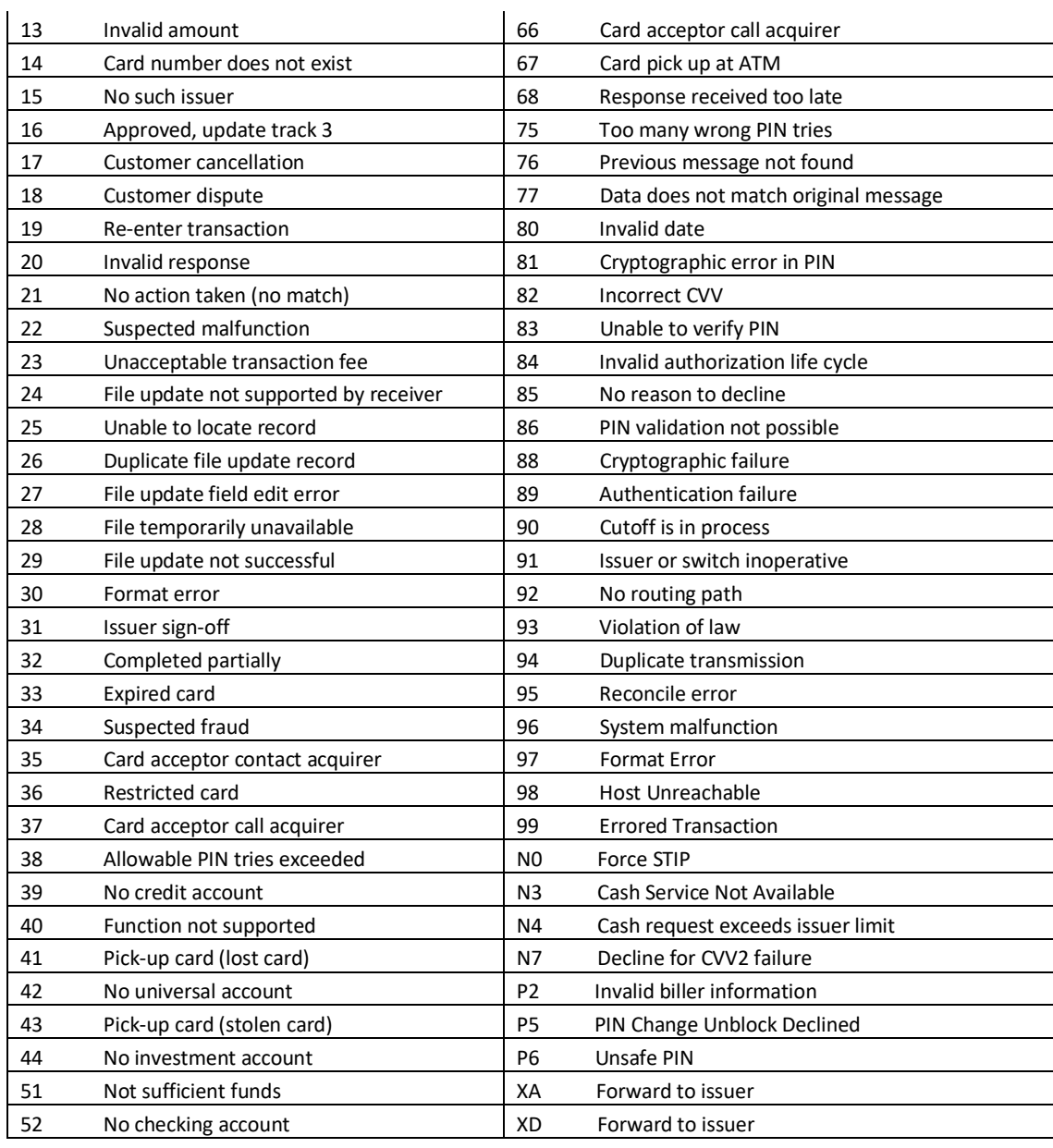

## <span id="page-19-0"></span>CVV2 Response Codes

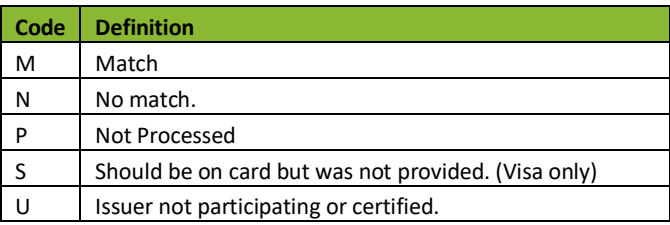